## Package 'calculus'

March 10, 2023

<span id="page-0-0"></span>Type Package

Title High Dimensional Numerical and Symbolic Calculus

Version 1.0.1

Description Efficient C++ optimized functions for numerical and symbolic calculus as de-scribed in Guidotti (2022) [<doi:10.18637/jss.v104.i05>](https://doi.org/10.18637/jss.v104.i05). It includes basic arithmetic, tensor calculus, Einstein summing convention, fast computation of the Levi-Civita symbol and generalized Kronecker delta, Taylor series expansion, multivariate Hermite polynomials, highorder derivatives, ordinary differential equations, differential operators (Gradient, Jacobian, Hessian, Divergence, Curl, Laplacian) and numerical integration in arbitrary orthogonal coordinate systems: cartesian, polar, spherical, cylindrical, parabolic or user defined by custom scale factors.

License GPL-3

URL <https://calculus.eguidotti.com>

BugReports <https://github.com/eguidotti/calculus/issues>

LinkingTo Rcpp **Imports** Rcpp  $(>= 1.0.1)$ Suggests cubature, testthat, knitr, rmarkdown RoxygenNote 7.2.1 VignetteBuilder knitr NeedsCompilation yes Author Emanuele Guidotti [aut, cre] (<<https://orcid.org/0000-0002-8961-6623>>) Maintainer Emanuele Guidotti <emanuele.guidotti@unine.ch> Repository CRAN Date/Publication 2023-03-09 23:00:02 UTC

## R topics documented:

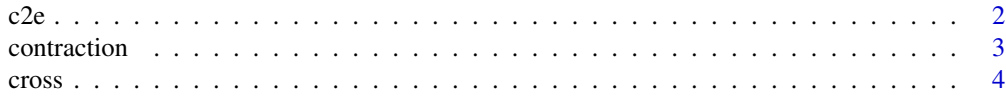

<span id="page-1-0"></span>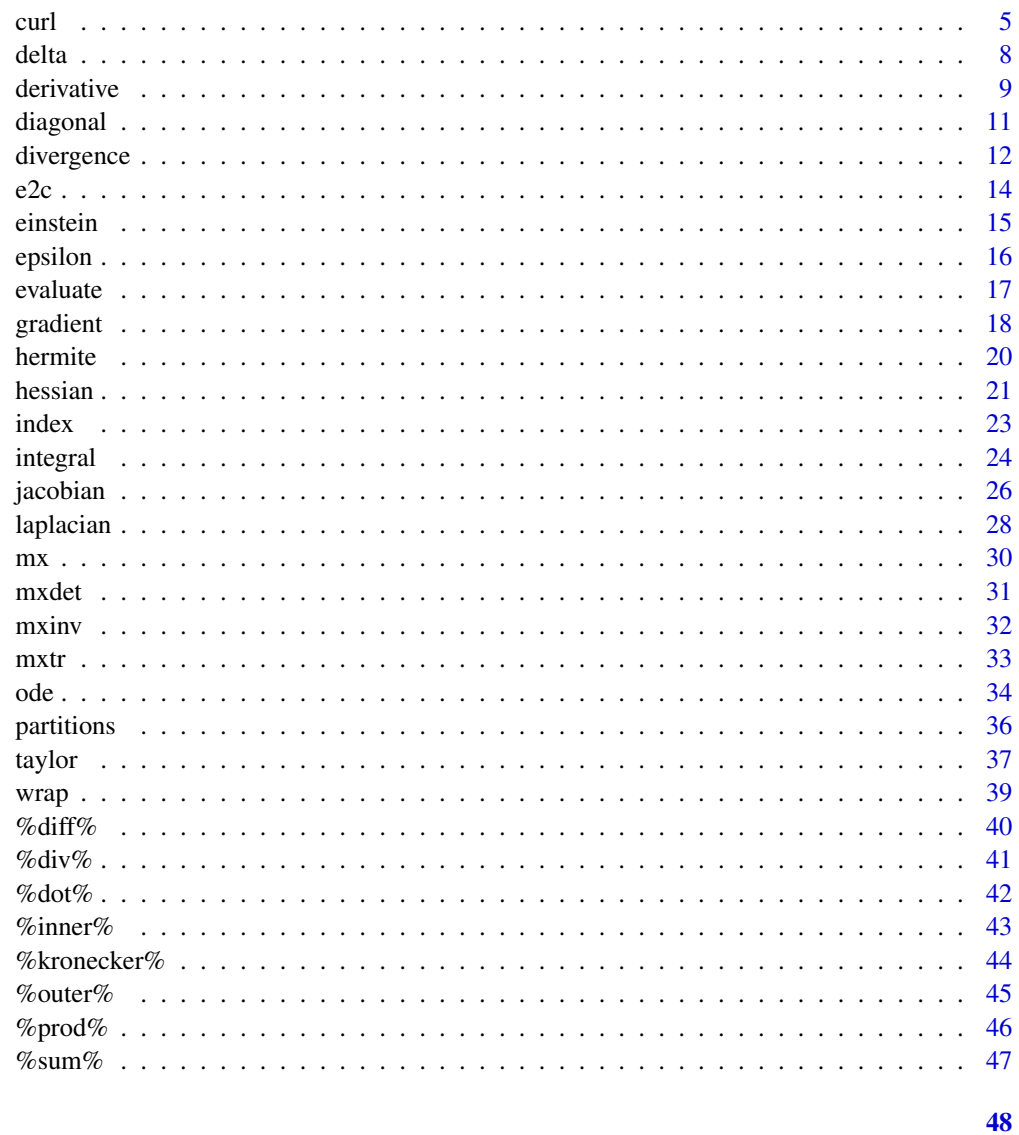

## **Index**

<span id="page-1-1"></span> $c2e$ 

Characters to Expressions

## Description

Converts characters to expressions.

## **Usage**

 $c2e(x)$ 

#### <span id="page-2-0"></span>contraction 3

#### Arguments

x character.

## Value

expression.

## References

Guidotti E (2022). "calculus: High-Dimensional Numerical and Symbolic Calculus in R." Journal of Statistical Software, 104(5), 1-37. [doi:10.18637/jss.v104.i05](https://doi.org/10.18637/jss.v104.i05)

## See Also

Other utilities: [e2c\(](#page-13-1)), [evaluate\(](#page-16-1)), [wrap\(](#page-38-1))

## Examples

```
### convert characters
c2e("a")
### convert array of characters
c2e(array("a", dim = c(2,2)))
```
## <span id="page-2-1"></span>contraction *Numerical and Symbolic Tensor Contraction*

## Description

Sums over repeated indices in an array.

#### Usage

 $contraction(x, i = NULL, drop = TRUE)$ 

## Arguments

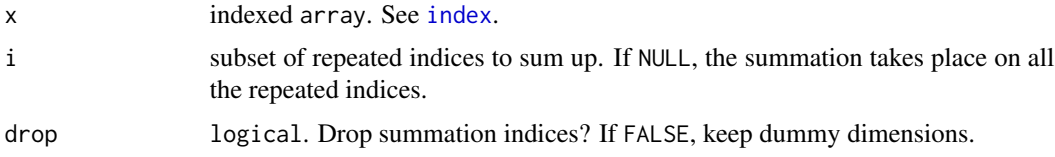

## Value

array.

#### <span id="page-3-0"></span>References

Guidotti E (2022). "calculus: High-Dimensional Numerical and Symbolic Calculus in R." Journal of Statistical Software, 104(5), 1-37. [doi:10.18637/jss.v104.i05](https://doi.org/10.18637/jss.v104.i05)

#### See Also

Other tensor algebra: [delta\(](#page-7-1)), [diagonal\(](#page-10-1)), [einstein\(](#page-14-1)), [epsilon\(](#page-15-1)), [index\(](#page-22-1))

#### Examples

```
### matrix trace
x \le matrix(letters[1:4], nrow = 2)
contraction(x)
### tensor trace
x \le -\arctan(1:27, \, \dim = c(3,3,3))contraction(x)
#### tensor contraction over repeated indices
x \le -\arctan(1:27, \, \dim = c(3,3,3))index(x) \leq c("i", "i", "j")contraction(x)
#### tensor contraction over specific repeated indices only
x \le -\arctan(1:16, \dim = c(2,2,2,2))index(x) \leq c("i", "i", "k", "k")contraction(x, i = "k")#### tensor contraction keeping dummy dimensions
x \le -\arctan(1 \text{eters}[1:16], \text{dim} = c(2,2,2,2))index(x) < -c("i", "i", "k", "k")contraction(x, drop = FALSE)
```
cross *Numerical and Symbolic Cross Product*

#### Description

Computes the cross product of  $n - 1$  vectors of length n.

#### Usage

cross(...)

x %cross% y

#### <span id="page-4-0"></span>curl 5 and 5 and 5 and 5 and 5 and 5 and 5 and 5 and 5 and 5 and 5 and 5 and 5 and 5 and 5 and 5 and 5 and 5 and 5 and 5 and 5 and 5 and 5 and 5 and 5 and 5 and 5 and 5 and 5 and 5 and 5 and 5 and 5 and 5 and 5 and 5 and 5

## Arguments

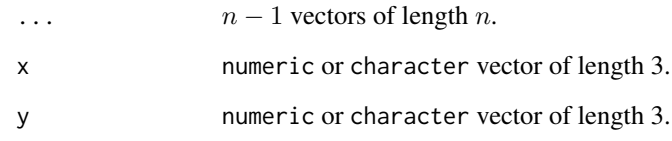

## Value

*n*-dimensional vector orthogonal to the  $n - 1$  vectors.

## Functions

• x %cross% y: binary operator for 3-dimensional cross products.

#### References

Guidotti E (2022). "calculus: High-Dimensional Numerical and Symbolic Calculus in R." Journal of Statistical Software, 104(5), 1-37. [doi:10.18637/jss.v104.i05](https://doi.org/10.18637/jss.v104.i05)

#### Examples

```
### canonical basis 4-d
cross(c(1,0,0,0), c(0,1,0,0), c(0,0,0,1))
### canonical basis 3-d
cross(c(1, 0, 0), c(0, 1, 0))### symbolic cross product 3-d
c(1, 0, 0) %cross% c(0, 1, 0)### symbolic cross product 3-d
c("a", "b", "c") % cross% <math>c(0, 0, 1)</math>
```
<span id="page-4-1"></span>curl *Numerical and Symbolic Curl*

#### Description

Computes the numerical curl of functions or the symbolic curl of characters in arbitrary [orthog](https://en.wikipedia.org/wiki/Orthogonal_coordinates#Table_of_orthogonal_coordinates)[onal coordinate systems.](https://en.wikipedia.org/wiki/Orthogonal_coordinates#Table_of_orthogonal_coordinates)

#### Usage

```
curl(
  f,
  var,
  params = list(),coordinates = "cartesian",
  accuracy = 4,
  stepsize = NULL,
  drop = TRUE\mathcal{L}f %curl% var
```
#### Arguments

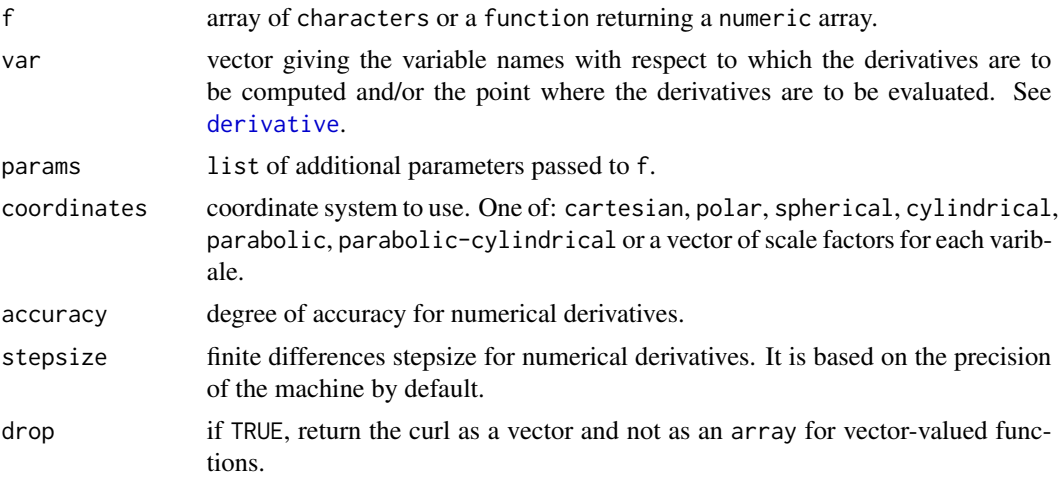

## Details

The curl of a vector-valued function  $F_i$  at a point is represented by a vector whose length and direction denote the magnitude and axis of the maximum circulation. In 2 dimensions, the curl is computed in arbitrary orthogonal coordinate systems using the scale factors  $h_i$  and the Levi-Civita symbol [epsilon](#page-15-1):

$$
\nabla \times F = \frac{1}{h_1 h_2} \sum_{ij} \epsilon_{ij} \partial_i (h_j F_j) = \frac{1}{h_1 h_2} \left( \partial_1 (h_2 F_2) - \partial_2 (h_1 F_1) \right)
$$

In 3 dimensions:

$$
(\nabla \times F)_k = \frac{h_k}{J} \sum_{ij} \epsilon_{ijk} \partial_i \left( h_j F_j \right)
$$

where  $J = \prod_i h_i$ . In  $m + 2$  dimensions, the curl is implemented in such a way that the formula reduces correctly to the previous cases for  $m = 0$  and  $m = 1$ :

<span id="page-5-0"></span>

$$
(\nabla \times F)_{k_1...k_m} = \frac{h_{k_1} \cdots h_{k_m}}{J} \sum_{ij} \epsilon_{ijk_1...k_m} \partial_i \left( h_j F_j \right)
$$

<span id="page-6-0"></span>When F is an array of vector-valued functions  $F_{d_1,...,d_n,j}$  the curl is computed for each vector:

$$
(\nabla \times F)_{d_1...d_n,k_1...k_m} = \frac{h_{k_1} \cdots h_{k_m}}{J} \sum_{ij} \epsilon_{ijk_1...k_m} \partial_i \left( h_j F_{d_1...d_n,j} \right)
$$

## Value

Vector for vector-valued functions when drop=TRUE, array otherwise.

#### Functions

• f %curl% var: binary operator with default parameters.

#### References

Guidotti E (2022). "calculus: High-Dimensional Numerical and Symbolic Calculus in R." Journal of Statistical Software, 104(5), 1-37. [doi:10.18637/jss.v104.i05](https://doi.org/10.18637/jss.v104.i05)

#### See Also

Other differential operators: [derivative\(](#page-8-1)), [divergence\(](#page-11-1)), [gradient\(](#page-17-1)), [hessian\(](#page-20-1)), [jacobian\(](#page-25-1)), [laplacian\(](#page-27-1))

```
### symbolic curl of a 2-d vector field
f <- c("x^3*y^2", "x")curl(f, var = c("x", "y"))
### numerical curl of a 2-d vector field in (x=1, y=1)
f \le function(x,y) c(x^3*y^2, x)
curl(f, var = c(x=1, y=1))### numerical curl of a 3-d vector field in (x=1, y=1, z=1)
f \le function(x,y,z) c(x^3*y^2, x, z)
curl(f, var = c(x=1, y=1, z=1))### vectorized interface
f <- function(x) c(x[1]^3*x[2]^2, x[1], x[3])curl(f, var = c(1,1,1))### symbolic array of vector-valued 3-d functions
f <- array(c("x*y","x","y*z","y","x*z","z"), dim = c(2,3))
curl(f, var = c("x", "y", "z"))
```

```
### numeric array of vector-valued 3-d functions in (x=1, y=1, z=1)
f \leq function(x,y,z) array(c(x*y,x,y*z,y,x*z,z), dim = c(2,3))
```

```
curl(f, var = c(x=1, y=1, z=1))### binary operator
c("x*y","y*z","x*z") %curl% c("x","y","z")
```
<span id="page-7-1"></span>

#### delta *Generalized Kronecker Delta*

## Description

Computes the Generalized Kronecker Delta.

#### Usage

 $delta(n, p = 1)$ 

## Arguments

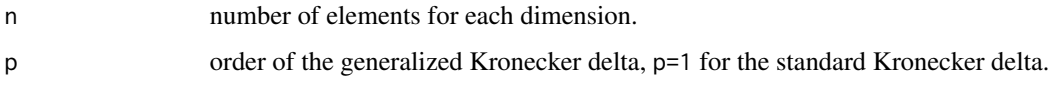

## Value

array representing the generalized Kronecker delta tensor.

## References

Guidotti E (2022). "calculus: High-Dimensional Numerical and Symbolic Calculus in R." Journal of Statistical Software, 104(5), 1-37. [doi:10.18637/jss.v104.i05](https://doi.org/10.18637/jss.v104.i05)

#### See Also

Other tensor algebra: [contraction\(](#page-2-1)), [diagonal\(](#page-10-1)), [einstein\(](#page-14-1)), [epsilon\(](#page-15-1)), [index\(](#page-22-1))

```
### Kronecker delta 3x3
delta(3)
### generalized Kronecker delta 3x3 of order 2
delta(3, p = 2)
```
<span id="page-7-0"></span>

<span id="page-8-1"></span><span id="page-8-0"></span>

Computes symbolic derivatives based on the [D](#page-0-0) function, or numerical derivatives based on finite differences.

#### Usage

```
derivative(
  f,
  var,
 params = list(),order = 1,
  accuracy = 4,
  stepsize = NULL,
  drop = TRUE,deparse = TRUE
)
```
## Arguments

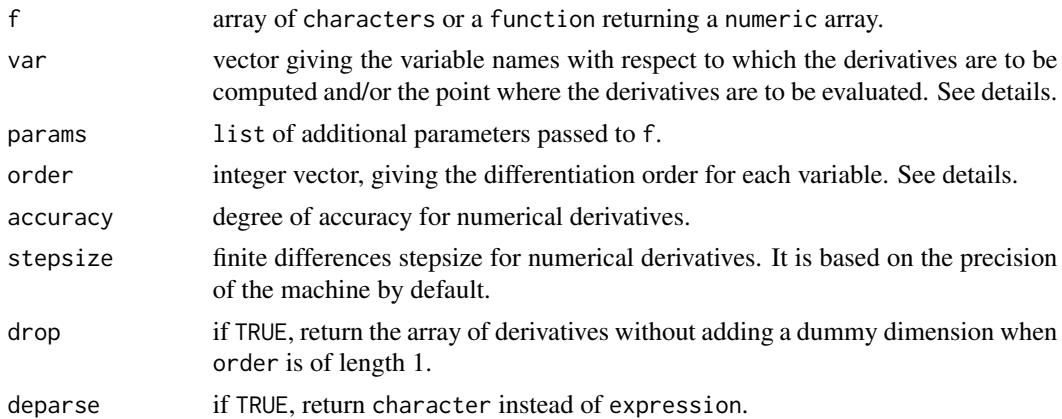

#### Details

The function behaves differently depending on the arguents order, the order of differentiation, and var, the variable names with respect to which the derivatives are computed.

When multiple variables are provided and order is a single integer  $n$ , then the  $n$ -th order derivative is computed for each element of f with respect to each variable:

$$
D=\partial^{(n)}\otimes F
$$

that is:

$$
D_{i,\dots,j,k} = \partial_k^{(n)} F_{i,\dots,j}
$$

<span id="page-9-0"></span>where F is the array of functions and  $\partial_k^{(n)}$  $k^{(n)}$  denotes the *n*-th order partial derivative with respect to the  $k$ -th variable.

When order matches the length of var, it is assumed that the differentiation order is provided for each variable. In this case, each element is derived  $n_k$  times with respect to the k-th variable, for each of the  $m$  variables.

$$
D_{i,\dots,j} = \partial_1^{(n_1)} \cdots \partial_m^{(n_m)} F_{i,\dots,j}
$$

The same applies when order is a named vector giving the differentiation order for each variable. For example, order =  $c(x=1, y=2)$  differentiates once with respect to x and twice with respect to y. A call with order =  $c(x=1, y=0)$  is equivalent to order =  $c(x=1)$ .

To compute numerical derivatives or to evaluate symbolic derivatives at a point, the function accepts a named vector for the argument var; e.g. var = c(x=1, y=2) evaluates the derivatives in  $x = 1$ and  $y = 2$ . For functions where the first argument is used as a parameter vector, var should be a numeric vector indicating the point at which the derivatives are to be calculated.

## Value

array.

#### References

Guidotti E (2022). "calculus: High-Dimensional Numerical and Symbolic Calculus in R." Journal of Statistical Software, 104(5), 1-37. [doi:10.18637/jss.v104.i05](https://doi.org/10.18637/jss.v104.i05)

#### See Also

Other derivatives: [taylor\(](#page-36-1))

Other differential operators: [curl\(](#page-4-1)), [divergence\(](#page-11-1)), [gradient\(](#page-17-1)), [hessian\(](#page-20-1)), [jacobian\(](#page-25-1)), [laplacian\(](#page-27-1))

```
### symbolic derivatives
derivative(f = "sin(x)", var = "x")
```

```
### numerical derivatives
f \leftarrow function(x) sin(x)derivative(f = f, var = c(x=0))
```

```
### higher order derivatives
f \leftarrow function(x) sin(x)derivative(f = f, var = c(x=0), order = 3)
```

```
### multivariate functions
## - derive once with respect to x
## - derive twice with respect to y
```
#### <span id="page-10-0"></span>diagonal 11

```
## - evaluate in x=0 and y=0
f \le function(x, y) y^2 \times \sin(x)derivative(f = f, var = c(x=0, y=0), order = c(1,2))
### vector-valued functions
## - derive each element twice with respect to each variable
## - evaluate in x=0 and y=0
f <- function(x, y) c(x^2, y^2)derivative(f, var = c(x=0, y=0), order = 2)
### vectorized interface
f \leftarrow function(x) c(sum(x), prod(x))derivative(f, var = c(\emptyset, \emptyset, \emptyset), order = 1)
```
<span id="page-10-1"></span>diagonal *Tensor Diagonals*

#### Description

Functions to extract or replace the diagonals of an array, or construct a diagonal array.

#### Usage

diagonal( $x = 1$ , dim = rep(2, 2))

diagonal(x) <- value

#### Arguments

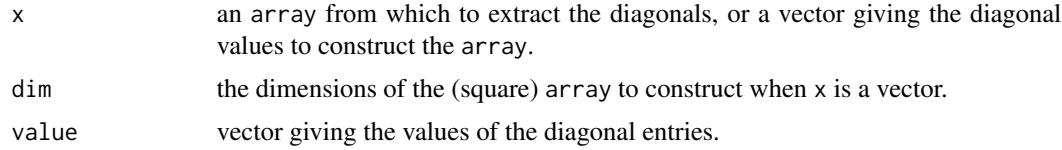

#### Value

Vector of the diagonal entries of  $x$  if  $x$  is an array. If  $x$  is a vector, returns the diagonal array with the entries given by x.

## Functions

• diagonal(x) <- value: set diagonals.

#### References

Guidotti E (2022). "calculus: High-Dimensional Numerical and Symbolic Calculus in R." Journal of Statistical Software, 104(5), 1-37. [doi:10.18637/jss.v104.i05](https://doi.org/10.18637/jss.v104.i05)

## See Also

Other tensor algebra: [contraction\(](#page-2-1)), [delta\(](#page-7-1)), [einstein\(](#page-14-1)), [epsilon\(](#page-15-1)), [index\(](#page-22-1))

## Examples

```
### 3x3 matrix
diagonal(x = 1, dim = c(3,3))
### 2x2x2 array
diagonal(x = 1:2, dim = c(2,2,2))
### extract diagonals
x \le - diagonal(1:5, dim = c(5, 5, 5))
diagonal(x)
### set diagonals
x \le -\arctan(\theta, \, \text{dim} = \text{c}(2,2,2))diagonal(x) <- 1:2
x
```
<span id="page-11-1"></span>divergence *Numerical and Symbolic Divergence*

## Description

Computes the numerical divergence of functions or the symbolic divergence of characters in arbitrary [orthogonal coordinate systems.](https://en.wikipedia.org/wiki/Orthogonal_coordinates#Table_of_orthogonal_coordinates)

## Usage

```
divergence(
  f,
 var,
 params = list(),coordinates = "cartesian",
 accuracy = 4,
 stepsize = NULL,
 drop = TRUE
\lambdaf %divergence% var
```
#### Arguments

f array of characters or a function returning a numeric array.

<span id="page-11-0"></span>

## <span id="page-12-0"></span>divergence 13

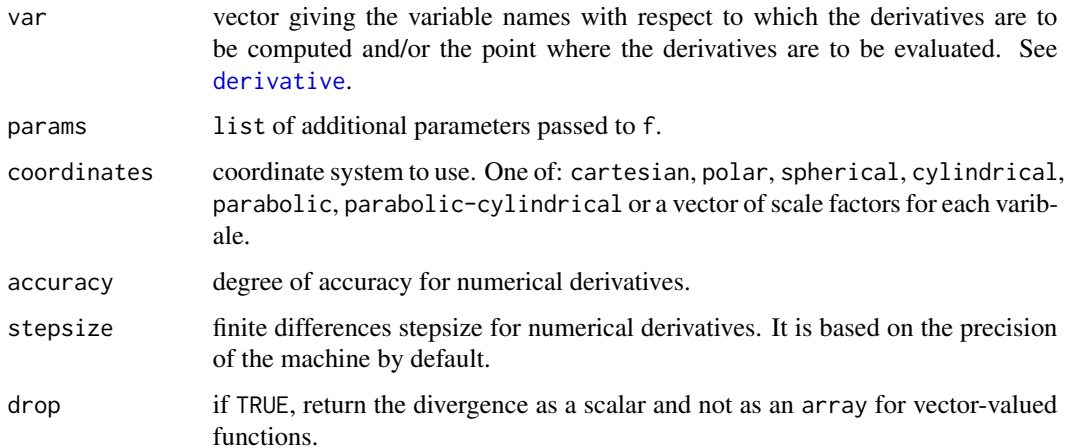

## Details

The divergence of a vector-valued function  $F_i$  produces a scalar value  $\nabla \cdot F$  representing the volume density of the outward flux of the vector field from an infinitesimal volume around a given point. The divergence is computed in arbitrary orthogonal coordinate systems using the scale factors  $h_i$ :

$$
\nabla \cdot F = \frac{1}{J} \sum_{i} \partial_{i} \left( \frac{J}{h_{i}} F_{i} \right)
$$

where  $J = \prod_i h_i$ . When F is an array of vector-valued functions  $F_{d_1...d_n,i}$ , the divergence is computed for each vector:

$$
(\nabla \cdot F)_{d_1...d_n} = \frac{1}{J} \sum_i \partial_i \left( \frac{J}{h_i} F_{d_1...d_n,i} \right)
$$

#### Value

Scalar for vector-valued functions when drop=TRUE, array otherwise.

#### Functions

• f %divergence% var: binary operator with default parameters.

## References

Guidotti E (2022). "calculus: High-Dimensional Numerical and Symbolic Calculus in R." Journal of Statistical Software, 104(5), 1-37. [doi:10.18637/jss.v104.i05](https://doi.org/10.18637/jss.v104.i05)

#### See Also

Other differential operators: [curl\(](#page-4-1)), [derivative\(](#page-8-1)), [gradient\(](#page-17-1)), [hessian\(](#page-20-1)), [jacobian\(](#page-25-1)), [laplacian\(](#page-27-1))

#### Examples

```
### symbolic divergence of a vector field
f <- c("x^2","y^3","z^4")
divergence(f, var = c("x", "y", "z"))
### numerical divergence of a vector field in (x=1, y=1, z=1)
f \le function(x,y,z) c(x^2, y^3, z^4)
divergence(f, var = c(x=1, y=1, z=1))
### vectorized interface
f <- function(x) c(x[1]^2, x[2]^3, x[3]^4)
divergence(f, var = c(1,1,1))
### symbolic array of vector-valued 3-d functions
f <- array(c("x^2","x","y^2","y","z^2","z"), dim = c(2,3))
divergence(f, var = c("x", "y", "z"))
### numeric array of vector-valued 3-d functions in (x=0, y=0, z=0)
f <- function(x,y,z) array(c(x^2,x,y^2,y,z^2,z), dim = c(2,3))
divergence(f, var = c(x=0, y=0, z=0))
### binary operator
c("x^2","y^3","z^4") %divergence% c("x","y","z")
```
<span id="page-13-1"></span>

#### e2c *Expressions to Characters*

#### Description

Converts expressions to characters.

#### Usage

 $e2c(x)$ 

#### Arguments

x expression.

## Value

character.

#### References

Guidotti E (2022). "calculus: High-Dimensional Numerical and Symbolic Calculus in R." Journal of Statistical Software, 104(5), 1-37. [doi:10.18637/jss.v104.i05](https://doi.org/10.18637/jss.v104.i05)

<span id="page-13-0"></span>

#### <span id="page-14-0"></span>einstein 15

## See Also

Other utilities: [c2e\(](#page-1-1)), [evaluate\(](#page-16-1)), [wrap\(](#page-38-1))

#### Examples

```
### convert expressions
expr <- parse(text = "a")
e2c(expr)
### convert array of expressions
expr \leq array(parse(text = "a"), dim = c(2,2))
e2c(expr)
```
#### <span id="page-14-1"></span>einstein *Numerical and Symbolic Einstein Summation*

## Description

Implements the Einstein notation for summation over repeated indices.

#### Usage

einstein(..., drop = TRUE)

## Arguments

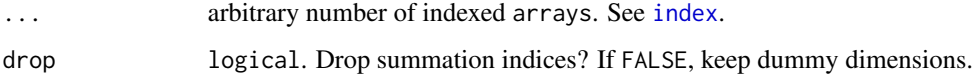

#### Value

array.

## References

Guidotti E (2022). "calculus: High-Dimensional Numerical and Symbolic Calculus in R." Journal of Statistical Software, 104(5), 1-37. [doi:10.18637/jss.v104.i05](https://doi.org/10.18637/jss.v104.i05)

## See Also

Other tensor algebra: [contraction\(](#page-2-1)), [delta\(](#page-7-1)), [diagonal\(](#page-10-1)), [epsilon\(](#page-15-1)), [index\(](#page-22-1))

#### Examples

```
### A{i,j} B{j,k}
a \leq -\arctan{\left(\frac{1}{6}, \frac{1}{6}\right)}, \text{ dim } = c(i=2, j=3)b \le -\arctan(1 + 1); https://armovidgefield.com/ b = c(j=3, k=1))
einstein(a,b)
### A{i,j} B{j,k,k} C{k,l} D{j,k}
a \leftarrow array(1:10, dim = c(i=2, j=5))b \le -\arctan(1:45, \dim = c(j=5, k=3, k=3))c \le -\arctan(1:12, \dim = c(k=3, 1=4))d \le -\arctan(1:15, \, \dim = c(j=5, \, k=3))einstein(a,b,c,d)
```
<span id="page-15-1"></span>

## epsilon *Levi-Civita Symbol*

## Description

Computes the Levi-Civita totally antisymmetric tensor.

#### Usage

epsilon(n)

## Arguments

n number of dimensions.

## Value

array representing the Levi-Civita symbol.

#### References

Guidotti E (2022). "calculus: High-Dimensional Numerical and Symbolic Calculus in R." Journal of Statistical Software, 104(5), 1-37. [doi:10.18637/jss.v104.i05](https://doi.org/10.18637/jss.v104.i05)

## See Also

Other tensor algebra: [contraction\(](#page-2-1)), [delta\(](#page-7-1)), [diagonal\(](#page-10-1)), [einstein\(](#page-14-1)), [index\(](#page-22-1))

#### Examples

### Levi-Civita symbol in 2 dimensions epsilon(2) ### Levi-Civita symbol in 3 dimensions epsilon(3)

<span id="page-15-0"></span>

<span id="page-16-1"></span><span id="page-16-0"></span>

Evaluates an array of characters or expressions.

#### Usage

evaluate(f, var, params = list(), vectorize = TRUE)

#### Arguments

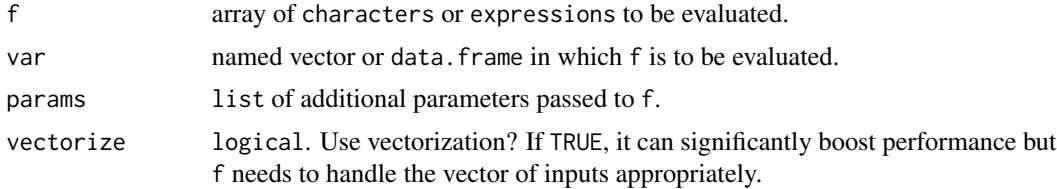

#### Value

Evaluated object. When var is a named vector, the return is an array with the same dimensions of f. When var is a data.frame, the return is a matrix with columns corresponding to the entries of f and rows corresponding to the rows of var.

#### References

Guidotti E (2022). "calculus: High-Dimensional Numerical and Symbolic Calculus in R." Journal of Statistical Software, 104(5), 1-37. [doi:10.18637/jss.v104.i05](https://doi.org/10.18637/jss.v104.i05)

## See Also

Other utilities: [c2e\(](#page-1-1)), [e2c\(](#page-13-1)), [wrap\(](#page-38-1))

## Examples

```
### single evaluation
f \leftarrow \text{array}(letters[1:4], \text{ dim } = c(2,2))var <-c(a = 1, b = 2, c = 3, d = 4)evaluate(f, var)
### multiple evaluation
```
 $f \leftarrow \text{array}(letters[1:4], \text{dim} = c(2,2))$ var <- data.frame(a = 1:3, b = 2:4, c = 3:5, d = 4:6) evaluate(f, var)

### multiple evaluation with additional parameters f  $\leftarrow$  "a\*sum(x)"

```
var \leq data.frame(a = 1:3)
params \le list(x = 1:3)
evaluate(f, var, params)
### multiple evaluation of non-vectorized expressions
f \leftarrow "a*myf(x)"
myf \le function(x) if(x>0) 1 else -1
var <- data.frame(a = 1:3, x = -1:1)
evaluate(f, var, params = list(myf = myf), vectorize = FALSE)
```
<span id="page-17-1"></span>gradient *Numerical and Symbolic Gradient*

## Description

Computes the numerical gradient of functions or the symbolic gradient of characters in arbitrary [orthogonal coordinate systems.](https://en.wikipedia.org/wiki/Orthogonal_coordinates#Table_of_orthogonal_coordinates)

## Usage

```
gradient(
 f,
 var,
 params = list(),coordinates = "cartesian",
 accuracy = 4,
 stepsize = NULL,
 drop = TRUE
)
f %gradient% var
```
## Arguments

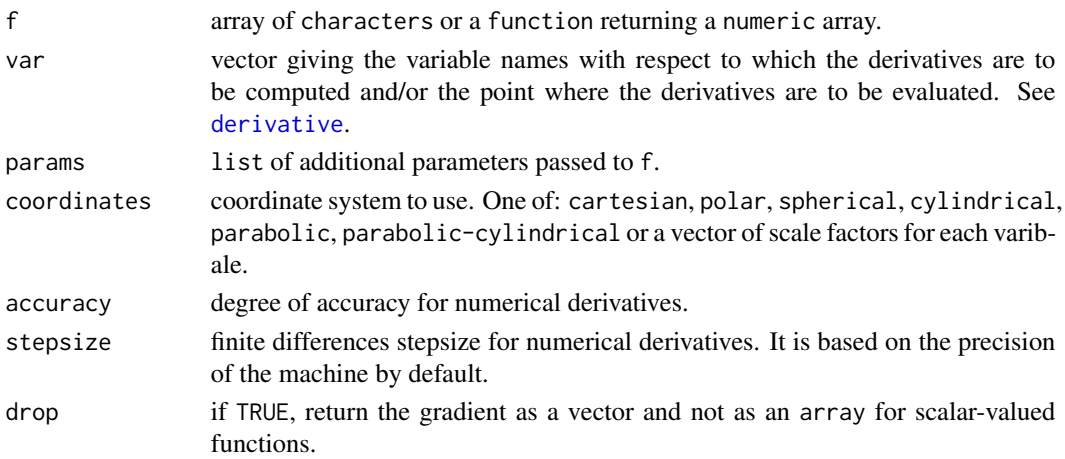

<span id="page-17-0"></span>

#### <span id="page-18-0"></span>gradient 19

#### Details

The gradient of a scalar-valued function F is the vector  $(\nabla F)_i$ , whose components are the partial derivatives of  $F$  with respect to each variable  $i$ . The gradient is computed in arbitrary orthogonal coordinate systems using the scale factors  $h_i$ :

$$
(\nabla F)_i = \frac{1}{h_i} \partial_i F
$$

When the function F is a tensor-valued function  $F_{d_1,...,d_n}$ , the gradient is computed for each scalar component. In particular, it becomes the Jacobian matrix for vector-valued function.

$$
(\nabla F_{d_1,\ldots,d_n})_i = \frac{1}{h_i} \partial_i F_{d_1,\ldots,d_n}
$$

#### Value

Gradient vector for scalar-valued functions when drop=TRUE, array otherwise.

## Functions

• f %gradient% var: binary operator with default parameters.

## References

Guidotti E (2022). "calculus: High-Dimensional Numerical and Symbolic Calculus in R." Journal of Statistical Software, 104(5), 1-37. [doi:10.18637/jss.v104.i05](https://doi.org/10.18637/jss.v104.i05)

## See Also

Other differential operators: [curl\(](#page-4-1)), [derivative\(](#page-8-1)), [divergence\(](#page-11-1)), [hessian\(](#page-20-1)), [jacobian\(](#page-25-1)), [laplacian\(](#page-27-1))

```
### symbolic gradient
gradient("x*y*z", var = c("x", "y", "z"))
### numerical gradient in (x=1, y=2, z=3)
f \leftarrow function(x, y, z) x \star y \star zgradient(f = f, var = c(x=1, y=2, z=3))### vectorized interface
f \leftarrow function(x) x[1]*x[2]*x[3]gradient(f = f, var = c(1, 2, 3))
```

```
### symbolic vector-valued functions
f \leftarrow c("y*sin(x)", "x*cos(y)")gradient(f = f, var = c("x", "y"))
```

```
### numerical vector-valued functions
f \leftarrow function(x) c(sum(x), prod(x))
```

```
gradient(f = f, var = c(0, 0, 0))### binary operator
"x*y^2" %gradient% c(x=1, y=3)
```
#### <span id="page-19-1"></span>hermite *Hermite Polynomials*

## Description

Computes univariate and multivariate Hermite polynomials.

#### Usage

```
hermite(order, sigma = 1, var = "x", transform = NULL)
```
#### Arguments

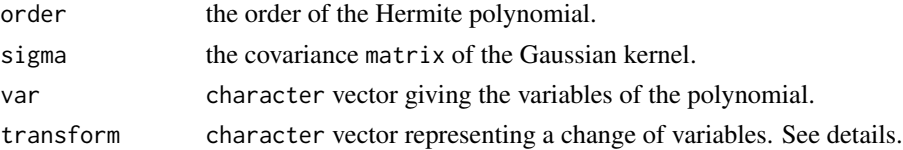

#### Details

Hermite polynomials are obtained by differentiation of the Gaussian kernel:

$$
H_{\nu}(x,\Sigma) = exp\left(\frac{1}{2}x_i\Sigma_{ij}x_j\right)(-\partial_x)^{\nu}exp\left(-\frac{1}{2}x_i\Sigma_{ij}x_j\right)
$$

where  $\Sigma$  is a d-dimensional square matrix and  $\nu = (\nu_1 \dots \nu_d)$  is the vector representing the order of differentiation for each variable  $x = (x_1 \dots x_d)$ . In the case where  $\Sigma = 1$  and  $x = x_1$  the formula reduces to the standard univariate Hermite polynomials:

$$
H_{\nu}(x) = e^{\frac{x^2}{2}} (-1)^{\nu} \frac{d^{\nu}}{dx^{\nu}} e^{-\frac{x^2}{2}}
$$

If transform is not NULL, the variables var x are replaced with transform  $f(x)$  to compute the polynomials  $H_{\nu}(f(x), \Sigma)$ 

## Value

list of Hermite polynomials with components:

f the Hermite polynomial.

order the order of the Hermite polynomial.

terms data. frame containing the variables, coefficients and degrees of each term in the Hermite polynomial.

<span id="page-19-0"></span>

#### <span id="page-20-0"></span>hessian 21 and 22 and 22 and 22 and 22 and 23 and 23 and 23 and 24 and 25 and 26 and 26 and 27 and 27 and 27 and 27 and 27 and 27 and 27 and 27 and 27 and 27 and 27 and 27 and 27 and 27 and 27 and 27 and 27 and 27 and 27 a

## References

Guidotti E (2022). "calculus: High-Dimensional Numerical and Symbolic Calculus in R." Journal of Statistical Software, 104(5), 1-37. [doi:10.18637/jss.v104.i05](https://doi.org/10.18637/jss.v104.i05)

## See Also

Other polynomials: [taylor\(](#page-36-1))

#### Examples

```
### univariate Hermite polynomials up to order 3
hermite(3)
### multivariate Hermite polynomials up to order 2
hermite(order = 2,
        signa = matrix(c(1, 0, 0, 1), nrow = 2),var = c('z1', 'z2'))
### multivariate Hermite polynomials with transformation of variables
hermite(order = 2,
        signa = matrix(c(1, 0, 0, 1), nrow = 2),var = c('z1', 'z2'),
```

```
transform = c('z1+z2','z1-z2'))
```
<span id="page-20-1"></span>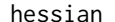

 $Numerical$  and Symbolic Hessian

## Description

Computes the numerical Hessian of functions or the symbolic Hessian of characters.

## Usage

```
hessian(f, var, params = list(), accuracy = 4, stepsize = NULL, drop = TRUE)
```
f %hessian% var

#### Arguments

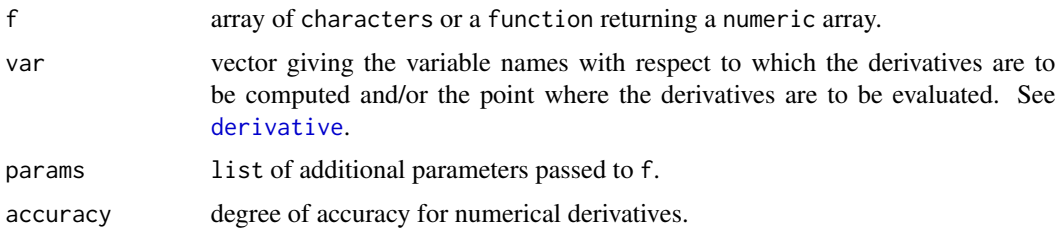

<span id="page-21-0"></span>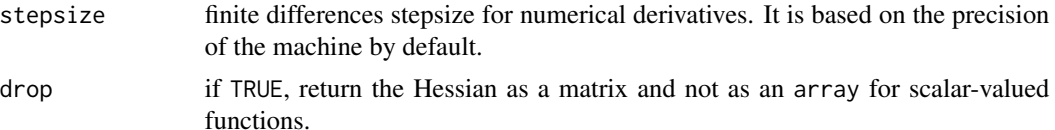

#### Details

In Cartesian coordinates, the Hessian of a scalar-valued function  $F$  is the square matrix of secondorder partial derivatives:

$$
(H(F))_{ij} = \partial_{ij} F
$$

When the function F is a tensor-valued function  $F_{d_1,...,d_n}$ , the hessian is computed for each scalar component.

$$
(H(F))_{d_1...d_n,ij}=\partial_{ij}F_{d_1...d_n}
$$

It might be tempting to apply the definition of the Hessian as the Jacobian of the gradient to write it in arbitrary orthogonal coordinate systems. However, this results in a Hessian matrix that is not symmetric and ignores the distinction between vector and covectors in tensor analysis. The generalization to arbitrary coordinate system is not currently supported.

#### Value

Hessian matrix for scalar-valued functions when drop=TRUE, array otherwise.

## Functions

• f %hessian% var: binary operator with default parameters.

## References

Guidotti E (2022). "calculus: High-Dimensional Numerical and Symbolic Calculus in R." Journal of Statistical Software, 104(5), 1-37. [doi:10.18637/jss.v104.i05](https://doi.org/10.18637/jss.v104.i05)

#### See Also

Other differential operators: [curl\(](#page-4-1)), [derivative\(](#page-8-1)), [divergence\(](#page-11-1)), [gradient\(](#page-17-1)), [jacobian\(](#page-25-1)), [laplacian\(](#page-27-1))

#### Examples

```
### symbolic Hessian
hessian("x*y*z", var = c("x", "y", "z"))
### numerical Hessian in (x=1, y=2, z=3)
f \leftarrow function(x, y, z) x \star y \star zhessian(f = f, var = c(x=1, y=2, z=3))
```
### vectorized interface

#### <span id="page-22-0"></span>index 23

```
f \le function(x) x[1]*x[2]*x[3]hessian(f = f, var = c(1, 2, 3))
### symbolic vector-valued functions
f \leq c("y*sin(x)", "x*cos(y)")hessian(f = f, var = c("x","y"))
### numerical vector-valued functions
f \leftarrow function(x) c(sum(x), prod(x))hessian(f = f, var = c(\theta, \theta, \theta))
### binary operator
"x*y^2" %hessian% c(x=1, y=3)
```
<span id="page-22-1"></span>

## index *Tensor Indices*

## Description

Functions to get or set the names of the dimensions of an array.

#### Usage

index(x)

 $index(x) < - value$ 

#### Arguments

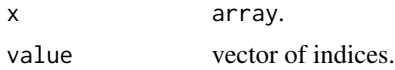

#### Value

Vector of indices.

## Functions

• index $(x)$  <- value: set indices.

#### References

Guidotti E (2022). "calculus: High-Dimensional Numerical and Symbolic Calculus in R." Journal of Statistical Software, 104(5), 1-37. [doi:10.18637/jss.v104.i05](https://doi.org/10.18637/jss.v104.i05)

## See Also

Other tensor algebra: [contraction\(](#page-2-1)), [delta\(](#page-7-1)), [diagonal\(](#page-10-1)), [einstein\(](#page-14-1)), [epsilon\(](#page-15-1))

## Examples

```
### array with no indices
x \le -\arctan(1, \, \dim = \, c(1, 3, 2))index(x)
### indices on initialization
x \le -\arctan(1, \, \dim = \, c(i=1, j=3, k=2))index(x)
### set indices on the fly
x \le -\arctan(1, \, \dim = c(1, 3, 2))index(x) \leftarrow c("i", "j", "k")index(x)
```
<span id="page-23-1"></span>integral *Numerical Integration*

## Description

Computes the integrals of functions or characters in arbitrary [orthogonal coordinate systems.](https://en.wikipedia.org/wiki/Orthogonal_coordinates#Table_of_orthogonal_coordinates)

## Usage

```
integral(
 f,
 bounds,
 params = list(),
 coordinates = "cartesian",
 relTol = 0.001,
 absTol = 1e-12,
 method = NULL,
 vectorize = NULL,
 drop = TRUE,verbose = FALSE,
  ...
```
## )

## Arguments

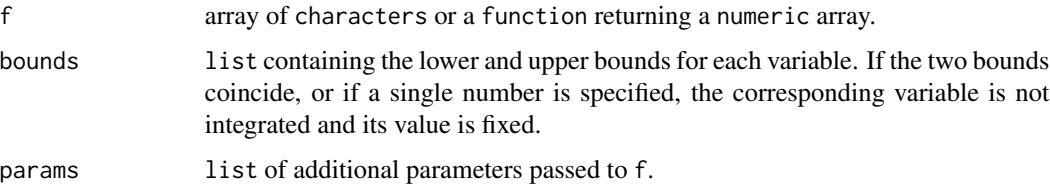

<span id="page-23-0"></span>

#### <span id="page-24-0"></span>integral 25

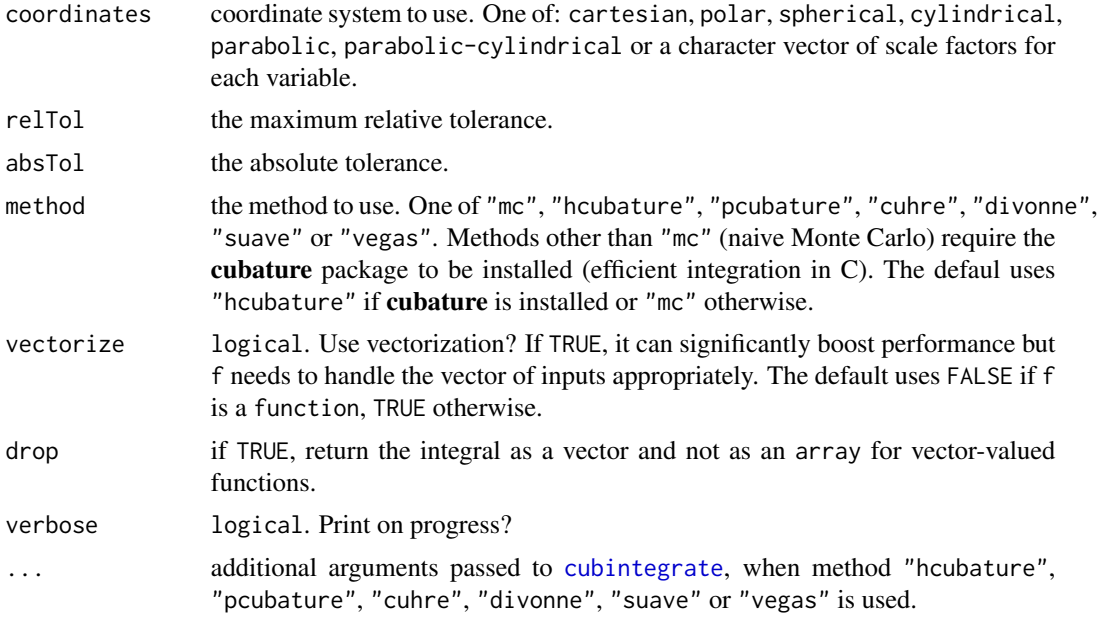

## Details

The function integrates seamlessly with cubature for efficient numerical integration in C. If the package cubature is not installed, the function implements a naive Monte Carlo integration by default. For arbitrary orthogonal coordinates  $q_1 \ldots q_n$  the integral is computed as:

$$
\int J\cdot f(q_1\ldots q_n)dq_1\ldots dq_n
$$

where  $J = \prod_i h_i$  is the Jacobian determinant of the transformation and is equal to the product of the scale factors  $h_1 \ldots h_n$ .

#### Value

list with components

value the final estimate of the integral.

error estimate of the modulus of the absolute error.

cuba cubature output when method "hcubature", "pcubature", "cuhre", "divonne", "suave" or "vegas" is used.

## References

Guidotti E (2022). "calculus: High-Dimensional Numerical and Symbolic Calculus in R." Journal of Statistical Software, 104(5), 1-37. [doi:10.18637/jss.v104.i05](https://doi.org/10.18637/jss.v104.i05)

## See Also

Other integrals: [ode\(](#page-33-1))

#### Examples

```
### unidimensional integral
i \le integral("sin(x)", bounds = list(x = c(0,pi)))
i$value
### multidimensional integral
f \leftarrow function(x, y) x \star yi \le integral(f, bounds = list(x = c(0,1), y = c(0,1)))
i$value
### vector-valued integrals
f \leftarrow function(x, y) c(x, y, x*y)i \le integral(f, bounds = list(x = c(0,1), y = c(0,1)))
i$value
### tensor-valued integrals
f <- function(x,y) array(c(x^2, x*y, x*y, y^2), dim = c(2,2))
i \le integral(f, bounds = list(x = c(0,1), y = c(0,1)))
i$value
### area of a circle
i \leftarrow integral(1,
               bounds = list(r = c(0,1), theta = c(0,2*pi)),
               coordinates = "polar")
i$value
### surface of a sphere
i \leftarrow integral(1,
               bounds = list(r = 1, theta = c(\emptyset, pi), phi = c(\emptyset, 2*pi)),
               coordinates = "spherical")
i$value
### volume of a sphere
i \leftarrow integral(1,
         bounds = list(r = c(0,1), theta = c(0,pi), phi = c(0,2*pi)),
         coordinates = "spherical")
i$value
```
<span id="page-25-1"></span>jacobian *Numerical and Symbolic Jacobian*

#### Description

Computes the numerical Jacobian of functions or the symbolic Jacobian of characters in arbitrary [orthogonal coordinate systems.](https://en.wikipedia.org/wiki/Orthogonal_coordinates#Table_of_orthogonal_coordinates)

<span id="page-25-0"></span>

#### <span id="page-26-0"></span>jacobian 27

## Usage

```
jacobian(
 f,
 var,
 params = list(),coordinates = "cartesian",
 accuracy = 4,
 stepsize = NULL
)
```
f %jacobian% var

## Arguments

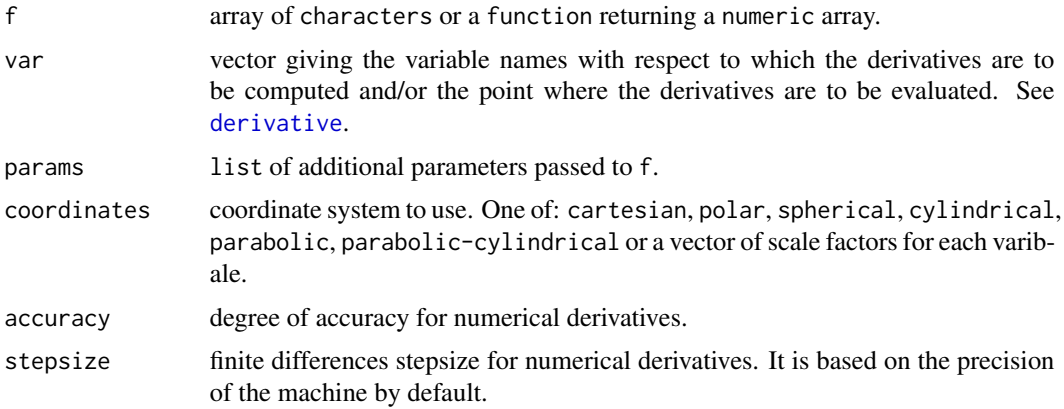

## Details

The function is basically a wrapper for [gradient](#page-17-1) with drop=FALSE.

#### Value

array.

## Functions

• f %jacobian% var: binary operator with default parameters.

## References

Guidotti E (2022). "calculus: High-Dimensional Numerical and Symbolic Calculus in R." Journal of Statistical Software, 104(5), 1-37. [doi:10.18637/jss.v104.i05](https://doi.org/10.18637/jss.v104.i05)

#### See Also

Other differential operators: [curl\(](#page-4-1)), [derivative\(](#page-8-1)), [divergence\(](#page-11-1)), [gradient\(](#page-17-1)), [hessian\(](#page-20-1)), [laplacian\(](#page-27-1))

#### Examples

```
### symbolic Jacobian
jacobian("x*y*z", var = c("x", "y", "z"))### numerical Jacobian in (x=1, y=2, z=3)
f \le function(x, y, z) x \times y \times zjacobian(f = f, var = c(x=1, y=2, z=3))### vectorized interface
f <- function(x) x[1]*x[2]*x[3]jacobian(f = f, var = c(1, 2, 3))### symbolic vector-valued functions
f \leq c("y*sin(x)", "x*cos(y)")
jacobian(f = f, var = c("x", "y"))### numerical vector-valued functions
f \leftarrow function(x) c(sum(x), prod(x))jacobian(f = f, var = c(0,0,0))### binary operator
"x*y^2" %jacobian% c(x=1, y=3)
```
<span id="page-27-1"></span>

#### laplacian *Numerical and Symbolic Laplacian*

## Description

Computes the numerical Laplacian of functions or the symbolic Laplacian of characters in arbitrary [orthogonal coordinate systems.](https://en.wikipedia.org/wiki/Orthogonal_coordinates#Table_of_orthogonal_coordinates)

#### Usage

```
laplacian(
 f,
 var,
 params = list(),coordinates = "cartesian",
 accuracy = 4,
 stepsize = NULL,
 drop = TRUE)
f %laplacian% var
```
<span id="page-27-0"></span>

#### <span id="page-28-0"></span>laplacian 29

#### Arguments

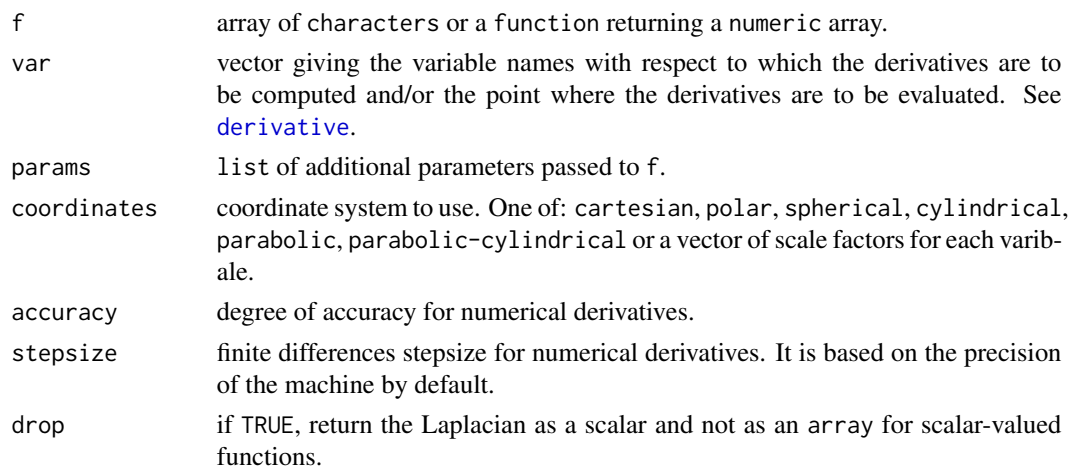

#### Details

The Laplacian is a differential operator given by the divergence of the gradient of a scalar-valued function F, resulting in a scalar value giving the flux density of the gradient flow of a function. The laplacian is computed in arbitrary orthogonal coordinate systems using the scale factors  $h_i$ :

$$
\nabla^2 F = \frac{1}{J} \sum_i \partial_i \Bigg( \frac{J}{h_i^2} \partial_i F \Bigg)
$$

where  $J = \prod_i h_i$ . When the function F is a tensor-valued function  $F_{d_1...d_n}$ , the laplacian is computed for each scalar component:

$$
(\nabla^2 F)_{d_1...d_n} = \frac{1}{J} \sum_i \partial_i \left( \frac{J}{h_i^2} \partial_i F_{d_1...d_n} \right)
$$

## Value

Scalar for scalar-valued functions when drop=TRUE, array otherwise.

## Functions

• f %laplacian% var: binary operator with default parameters.

## References

Guidotti E (2022). "calculus: High-Dimensional Numerical and Symbolic Calculus in R." Journal of Statistical Software, 104(5), 1-37. [doi:10.18637/jss.v104.i05](https://doi.org/10.18637/jss.v104.i05)

#### See Also

Other differential operators: [curl\(](#page-4-1)), [derivative\(](#page-8-1)), [divergence\(](#page-11-1)), [gradient\(](#page-17-1)), [hessian\(](#page-20-1)), [jacobian\(](#page-25-1))

#### Examples

```
### symbolic Laplacian
laplacian("x^3+y^3+z^3", var = c("x", "y", "z"))### numerical Laplacian in (x=1, y=1, z=1)
f <- function(x, y, z) x^3+y^3+z^3laplacian(f = f, var = c(x=1, y=1, z=1))### vectorized interface
f \le function(x) sum(x^3)
laplacian(f = f, var = c(1, 1, 1))
### symbolic vector-valued functions
f <- array(c("x^2","x*y","x*y","y^2"), dim = c(2,2))
laplacian(f = f, var = c("x","y"))
### numerical vector-valued functions
f <- function(x, y) array(c(x^2, x*y, x*y, y^2), dim = c(2,2))
laplacian(f = f, var = c(x=0, y=0))
### binary operator
```

```
"x^3+y^3+z^3" %laplacian% c("x","y","z")
```
<span id="page-29-1"></span>

#### mx *Numerical and Symbolic Matrix Product*

## Description

Multiplies two numeric or character matrices, if they are conformable. If one argument is a vector, it will be promoted to either a row or column matrix to make the two arguments conformable. If both are vectors of the same length, it will return the inner product (as a matrix).

#### Usage

 $mx(x, y)$ x %mx% y

## Arguments

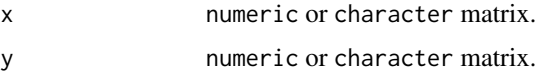

#### Value

matrix.

<span id="page-29-0"></span>

#### <span id="page-30-0"></span>mxdet 31

## Functions

• x %mx% y: binary operator.

## References

Guidotti E (2022). "calculus: High-Dimensional Numerical and Symbolic Calculus in R." Journal of Statistical Software, 104(5), 1-37. [doi:10.18637/jss.v104.i05](https://doi.org/10.18637/jss.v104.i05)

#### See Also

Other matrix algebra: [mxdet\(](#page-30-1)), [mxinv\(](#page-31-1)), [mxtr\(](#page-32-1))

## Examples

```
### numeric inner product
x \le -1:4mx(x, x)### symbolic inner product
x <- letters[1:4]
mx(x, x)### numeric matrix product
x \leftarrow letters[1:4]
y \leftarrow diag(4)mx(x, y)### symbolic matrix product
x \le -\arctan(1:12, \dim = c(3,4))y \leftarrow letters[1:4]
mx(x, y)### binary operator
x \le -\arctan(1:12, \dim = c(3,4))y <- letters[1:4]
x %mx% y
```
<span id="page-30-1"></span>mxdet *Numerical and Symbolic Determinant*

## Description

Computes the determinant of a numeric or character matrix.

#### Usage

mxdet(x)

<span id="page-31-0"></span> $32 \, \text{m}$ xinv

#### Arguments

x numeric or character matrix.

## Value

numeric or character.

## References

Guidotti E (2022). "calculus: High-Dimensional Numerical and Symbolic Calculus in R." Journal of Statistical Software, 104(5), 1-37. [doi:10.18637/jss.v104.i05](https://doi.org/10.18637/jss.v104.i05)

## See Also

Other matrix algebra: [mxinv\(](#page-31-1)), [mxtr\(](#page-32-1)), [mx\(](#page-29-1))

## Examples

```
### numeric matrix
x \le - matrix(1:4, nrow = 2)
mxdet(x)
### symbolic matrix
x \le - matrix(letters[1:4], nrow = 2)
mxdet(x)
```
## <span id="page-31-1"></span>mxinv *Numerical and Symbolic Matrix Inverse*

## Description

Computes the inverse of a numeric or character matrix.

#### Usage

mxinv(x)

#### Arguments

x numeric or character matrix.

#### Value

numeric or character matrix.

#### <span id="page-32-0"></span> $\frac{m}{t}$  33

#### References

Guidotti E (2022). "calculus: High-Dimensional Numerical and Symbolic Calculus in R." Journal of Statistical Software, 104(5), 1-37. [doi:10.18637/jss.v104.i05](https://doi.org/10.18637/jss.v104.i05)

#### See Also

Other matrix algebra: [mxdet\(](#page-30-1)), [mxtr\(](#page-32-1)), [mx\(](#page-29-1))

#### Examples

```
### numeric matrix
x \le - matrix(1:4, nrow = 2, byrow = TRUE)
mxinv(x)
### symbolic matrix
x \le - matrix(letters[1:4], nrow = 2, byrow = TRUE)
mxinv(x)
```
<span id="page-32-1"></span>mxtr *Numerical and Symbolic Matrix Trace*

## Description

Computes the trace of a numeric or character matrix.

#### Usage

mxtr(x)

## Arguments

x numeric or character matrix.

## Value

```
numeric or character.
```
## References

Guidotti E (2022). "calculus: High-Dimensional Numerical and Symbolic Calculus in R." Journal of Statistical Software, 104(5), 1-37. [doi:10.18637/jss.v104.i05](https://doi.org/10.18637/jss.v104.i05)

#### See Also

Other matrix algebra: [mxdet\(](#page-30-1)), [mxinv\(](#page-31-1)), [mx\(](#page-29-1))

## Examples

```
### numeric matrix
x \le - matrix(1:4, nrow = 2)
mxtr(x)
### character matrix
x \le matrix(letters[1:4], nrow = 2)
mxtr(x)
```
<span id="page-33-1"></span>

## ode *Ordinary Differential Equations*

## Description

Solves a numerical or symbolic system of ordinary differential equations.

## Usage

```
ode(
  f,
  var,
 times,
  timevar = NULL,
 params = list(),method = "rk4",drop = FALSE
)
```
## Arguments

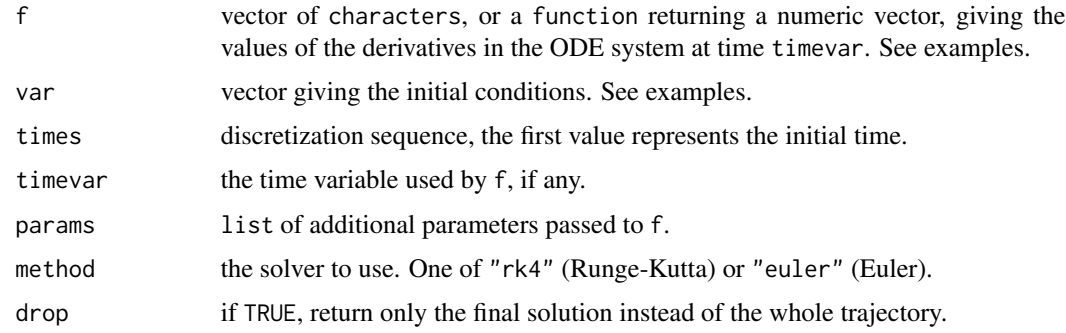

## Value

Vector of final solutions if drop=TRUE, otherwise a matrix with as many rows as elements in times and as many columns as elements in var.

<span id="page-33-0"></span>

#### <span id="page-34-0"></span>ode 35

#### References

Guidotti E (2022). "calculus: High-Dimensional Numerical and Symbolic Calculus in R." Journal of Statistical Software, 104(5), 1-37. [doi:10.18637/jss.v104.i05](https://doi.org/10.18637/jss.v104.i05)

#### See Also

Other integrals: [integral\(](#page-23-1))

```
## ==================================================
## Example: symbolic system
## System: dx = x dt
## Initial: x0 = 1## ==================================================
f \leq - "x"
var \leftarrow c(x=1)
times \leq - seq(0, 2*pi, by=0.001)
x <- ode(f, var, times)
plot(times, x, type = "l")
## ==================================================
## Example: time dependent system
## System: dx = cos(t) dt
## Initial: x0 = 0## ==================================================
f \leftarrow "cos(t)"var \leftarrow c(x=0)times \leq - seq(0, 2*pi, by=0.001)
x \leq - ode(f, var, times, timevar = "t")
plot(times, x, type = "l")
## ==================================================
## Example: multivariate time dependent system
## System: dx = x dt
## dy = x*(1+cos(10*t)) dt## Initial: x0 = 1
## y\theta = 1## ==================================================
f <- c("x", "x*(1+cos(10*t))")
var < -c(x=1, y=1)times <- seq(0, 2*pi, by=0.001)
x \leq ode(f, var, times, timevar = "t")
matplot(times, x, type = "l", lty = 1, col = 1:2)
## ==================================================
## Example: numerical system
## System: dx = x dt
## dy = y dt
## Initial: x0 = 1
## y0 = 2
## ==================================================
```

```
f \leftarrow function(x, y) c(x, y)var < -c(x=1, y=2)times <- seq(0, 2*pi, by=0.001)
x <- ode(f, var, times)
matplot(times, x, type = "l", lty = 1, col = 1:2)
## ==================================================
## Example: vectorized interface
## System: dx = x dt
## dy = y dt
## dz = y*(1+cos(10*t)) dt
## Initial: x0 = 1
## y\theta = 2\# # \# z \theta = 2## ==================================================
f <- function(x, t) c(x[1], x[2], x[2]*(1+cos(10*t)))
var < -c(1,2,2)times <- seq(0, 2*pi, by=0.001)
x \leq - ode(f, var, times, timevar = "t")
matplot(times, x, type = "l", lty = 1, col = 1:3)
```
partitions *Integer Partitions*

#### Description

Provides fast algorithms for generating integer partitions.

## Usage

```
partitions(n, max = 0, length = 0, perm = FALSE, fill = FALSE, equal = T)
```
#### Arguments

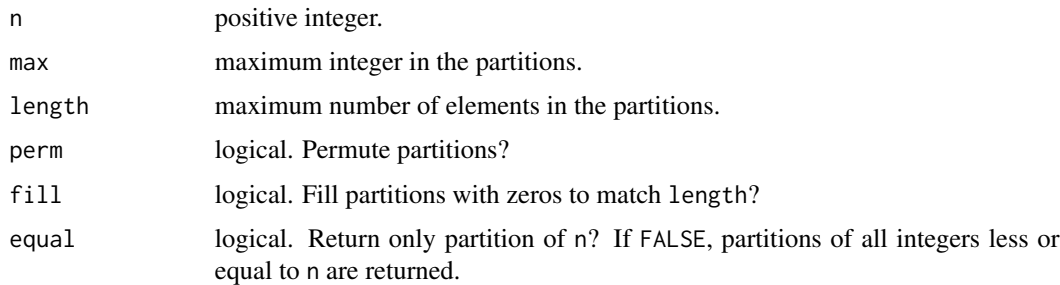

#### Value

list of partitions, or matrix if length>0 and fill=TRUE.

<span id="page-35-0"></span>

#### <span id="page-36-0"></span>taylor 37

#### References

Guidotti E (2022). "calculus: High-Dimensional Numerical and Symbolic Calculus in R." Journal of Statistical Software, 104(5), 1-37. [doi:10.18637/jss.v104.i05](https://doi.org/10.18637/jss.v104.i05)

#### Examples

```
### partitions of 4
partitions(4)
### partitions of 4 and permute
partitions(4, perm = TRUE)
### partitions of 4 with max element equal to 2
partitions(4, max = 2)
### partitions of 4 with 2 elements
partitions(4, length = 2)
### partitions of 4 with 3 elements, fill with zeros
partitions(4, length = 3, fill = TRUE)### partitions of 4 with 2 elements, fill with zeros and permute
partitions(4, length = 2, fill = TRUE, perm = TRUE)### partitions of all integers less or equal to 3
partitions(3, equal = FALSE)
### partitions of all integers less or equal to 3, fill to 2 elements and permute
partitions(3, equal = FALSE, length = 2, fill = TRUE, perm = TRUE)
```
<span id="page-36-1"></span>taylor *Taylor Series Expansion*

#### Description

Computes the Taylor series of functions or characters.

#### Usage

```
taylor(
  f,
 var,
 params = list(),
 order = 1,
 accuracy = 4,
 stepsize = NULL,
  zero = 1e-07
)
```
#### <span id="page-37-0"></span>**Arguments**

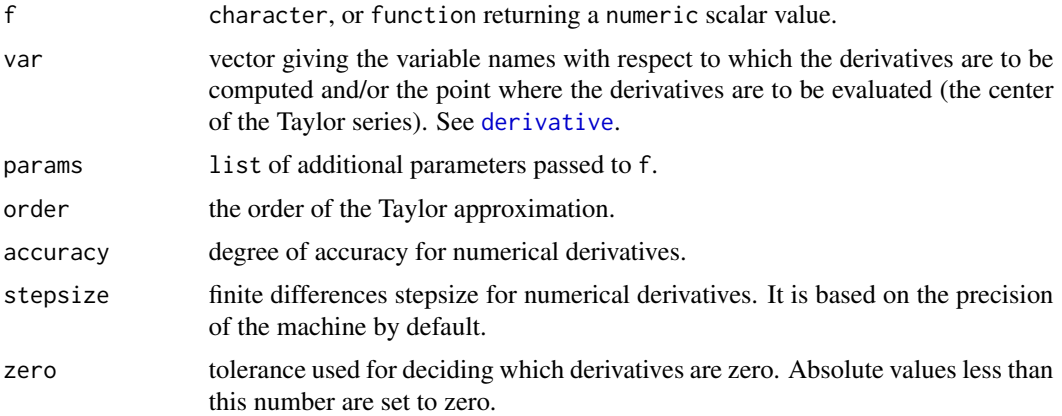

#### Value

list with components:

f the Taylor series.

order the approximation order.

terms data.frame containing the variables, coefficients and degrees of each term in the Taylor series.

## References

Guidotti E (2022). "calculus: High-Dimensional Numerical and Symbolic Calculus in R." Journal of Statistical Software, 104(5), 1-37. [doi:10.18637/jss.v104.i05](https://doi.org/10.18637/jss.v104.i05)

#### See Also

Other polynomials: [hermite\(](#page-19-1))

Other derivatives: [derivative\(](#page-8-1))

```
### univariate taylor series (in x=0)
taylor("exp(x)", var = "x", order = 2)
```

```
### univariate taylor series of user-defined functions (in x=0)
f \leftarrow function(x) exp(x)
```

```
taylor(f = f, var = c(x=0), order = 2)
```

```
### multivariate taylor series (in x=0 and y=1)
taylor("x*(y-1)", var = c(x=0, y=1), order = 4)
```

```
### multivariate taylor series of user-defined functions (in x=0 and y=1)
f \leftarrow function(x,y) x*(y-1)taylor(f, var = c(x=0, y=1), order = 4)
```

```
### vectorized interface
f \leftarrow function(x) prod(x)
taylor(f, var = c(\emptyset, \emptyset, \emptyset), order = 3)
```
<span id="page-38-1"></span>wrap *Wrap Characters in Parentheses*

## Description

Wraps characters in round brackets.

#### Usage

wrap(x)

## Arguments

x character.

#### Details

Characters are automatically wrapped when performing basic symbolic operations to prevent unwanted results. E.g.:

 $a + b * c + d$ 

instead of

 $(a + b) * (c + d)$ 

To disable this behaviour run options(calculus.auto.wrap = FALSE).

## Value

character.

## References

Guidotti E (2022). "calculus: High-Dimensional Numerical and Symbolic Calculus in R." Journal of Statistical Software, 104(5), 1-37. [doi:10.18637/jss.v104.i05](https://doi.org/10.18637/jss.v104.i05)

## See Also

Other utilities: [c2e\(](#page-1-1)), [e2c\(](#page-13-1)), [evaluate\(](#page-16-1))

## Examples

```
### wrap characters
wrap("a+b")
### wrap array of characters
wrap(array(leters[1:9], dim = c(3,3)))
```
<span id="page-39-1"></span>%diff% *Numerical and Symbolic Difference*

## Description

Elementwise difference of numeric or character arrays.

## Usage

x %diff% y

## Arguments

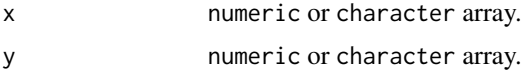

## Value

array.

## References

Guidotti E (2022). "calculus: High-Dimensional Numerical and Symbolic Calculus in R." Journal of Statistical Software, 104(5), 1-37. [doi:10.18637/jss.v104.i05](https://doi.org/10.18637/jss.v104.i05)

## See Also

Other basic arithmetic: [%div%\(](#page-40-1)), [%dot%\(](#page-41-1)), [%inner%\(](#page-42-1)), [%kronecker%\(](#page-43-1)), [%outer%\(](#page-44-1)), [%prod%\(](#page-45-1)), [%sum%\(](#page-46-1))

```
### vector
x < -c("a+1", "b+2")x %diff% x
### matrix
x \le - matrix(letters[1:4], ncol = 2)
x %diff% x
```
<span id="page-39-0"></span>

#### <span id="page-40-0"></span>% $\div$  41

```
### array
x \le -\arctan{\left(\frac{1}{1!} \cdot 12\right)}, \text{ dim } = c(2,2,3))y \leftarrow \text{array}(1:12, \text{ dim } = c(2,2,3))x %diff% y
```
## <span id="page-40-1"></span>%div% *Numerical and Symbolic Division*

## Description

Elementwise division of numeric or character arrays.

## Usage

x %div% y

#### Arguments

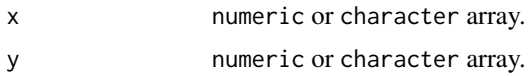

#### Value

array.

## References

Guidotti E (2022). "calculus: High-Dimensional Numerical and Symbolic Calculus in R." Journal of Statistical Software, 104(5), 1-37. [doi:10.18637/jss.v104.i05](https://doi.org/10.18637/jss.v104.i05)

## See Also

Other basic arithmetic: [%diff%\(](#page-39-1)), [%dot%\(](#page-41-1)), [%inner%\(](#page-42-1)), [%kronecker%\(](#page-43-1)), [%outer%\(](#page-44-1)), [%prod%\(](#page-45-1)), [%sum%\(](#page-46-1))

```
### vector
x < -c("a+1", "b+2")x %div% x
### matrix
x \leftarrow \text{matrix}(letters[1:4], ncol = 2)x %div% x
### array
x \le -\arctan(1 + 12, \, \dim = c(2, 2, 3))y \leftarrow \text{array}(1:12, \text{dim} = c(2,2,3))
```
<span id="page-41-0"></span>x %div% y

#### <span id="page-41-1"></span>%dot% *Numerical and Symbolic Dot Product*

## Description

The dot product between arrays with different dimensions is computed by taking the inner product on the last dimensions of the two arrays.

#### Usage

x %dot% y

## Arguments

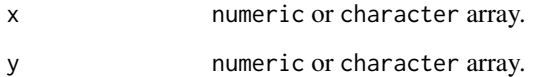

## Details

The dot product between two arrays A and B is computed as:

$$
C_{i_1...i_m} = \sum_{j_1...j_n} A_{i_1...i_m j_1...j_n} B_{j_1...j_n}
$$

#### Value

array.

## References

Guidotti E (2022). "calculus: High-Dimensional Numerical and Symbolic Calculus in R." Journal of Statistical Software, 104(5), 1-37. [doi:10.18637/jss.v104.i05](https://doi.org/10.18637/jss.v104.i05)

#### See Also

Other basic arithmetic: [%diff%\(](#page-39-1)), [%div%\(](#page-40-1)), [%inner%\(](#page-42-1)), [%kronecker%\(](#page-43-1)), [%outer%\(](#page-44-1)), [%prod%\(](#page-45-1)), [%sum%\(](#page-46-1))

#### <span id="page-42-0"></span>% inner% 43

## Examples

```
### inner product
x \leftarrow \text{array}(1:12, \text{ dim } = \text{c}(3,4))x %dot% x
### dot product
x \le -\arctan(1:24, \dim = c(3,2,4))y \leftarrow \text{array}(letters[1:8], \text{dim} = c(2,4))x %dot% y
```
<span id="page-42-1"></span>

#### %inner% *Numerical and Symbolic Inner Product*

## Description

Computes the inner product of two numeric or character arrays.

#### Usage

x %inner% y

#### Arguments

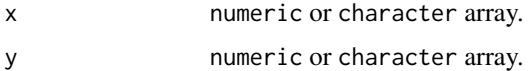

## Details

The inner product between two arrays A and B is computed as:

$$
C = \sum_{j_1...j_n} A_{j_1...j_n} B_{j_1...j_n}
$$

#### Value

numeric or character.

## References

Guidotti E (2022). "calculus: High-Dimensional Numerical and Symbolic Calculus in R." Journal of Statistical Software, 104(5), 1-37. [doi:10.18637/jss.v104.i05](https://doi.org/10.18637/jss.v104.i05)

#### See Also

Other basic arithmetic: [%diff%\(](#page-39-1)), [%div%\(](#page-40-1)), [%dot%\(](#page-41-1)), [%kronecker%\(](#page-43-1)), [%outer%\(](#page-44-1)), [%prod%\(](#page-45-1)), [%sum%\(](#page-46-1))

#### Examples

```
### numeric inner product
x \le -\arctan(1:4, \dim = c(2,2))x %inner% x
### symbolic inner product
x \leftarrow \text{array}(letters[1:4], \text{dim} = c(2,2))x %inner% x
```
<span id="page-43-1"></span>

%kronecker% *Numerical and Symbolic Kronecker Product*

## Description

Computes the generalised Kronecker product of two numeric or character arrays.

## Usage

x %kronecker% y

## Arguments

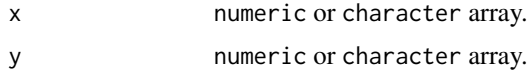

## Value

array.

## References

Guidotti E (2022). "calculus: High-Dimensional Numerical and Symbolic Calculus in R." Journal of Statistical Software, 104(5), 1-37. [doi:10.18637/jss.v104.i05](https://doi.org/10.18637/jss.v104.i05)

## See Also

Other basic arithmetic: [%diff%\(](#page-39-1)), [%div%\(](#page-40-1)), [%dot%\(](#page-41-1)), [%inner%\(](#page-42-1)), [%outer%\(](#page-44-1)), [%prod%\(](#page-45-1)), [%sum%\(](#page-46-1))

```
### numeric Kronecker product
c(1,2) %kronecker% c(2,3)
### symbolic Kronecker product
array(1:4, dim = c(2,2)) %kronecker% c("a", "b")
```
<span id="page-43-0"></span>

<span id="page-44-1"></span><span id="page-44-0"></span>

Computes the outer product of two numeric or character arrays.

## Usage

x %outer% y

## Arguments

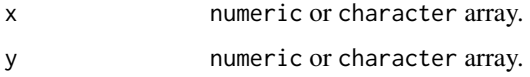

## Details

The outer product between two arrays A and B is computed as:

$$
C_{i_1\ldots i_m j_1\ldots j_n} = A_{i_1\ldots i_m} B_{j_1\ldots j_n}
$$

### Value

array.

## References

Guidotti E (2022). "calculus: High-Dimensional Numerical and Symbolic Calculus in R." Journal of Statistical Software, 104(5), 1-37. [doi:10.18637/jss.v104.i05](https://doi.org/10.18637/jss.v104.i05)

## See Also

Other basic arithmetic: [%diff%\(](#page-39-1)), [%div%\(](#page-40-1)), [%dot%\(](#page-41-1)), [%inner%\(](#page-42-1)), [%kronecker%\(](#page-43-1)), [%prod%\(](#page-45-1)), [%sum%\(](#page-46-1))

```
### numeric outer product
c(1,2) %outer% c(2,3)
### symbolic outer product
c("a","b") %outer% c("c","d")
```
<span id="page-45-1"></span><span id="page-45-0"></span>

Elementwise product of numeric or character arrays.

## Usage

x %prod% y

#### Arguments

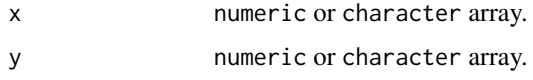

## Value

array.

## References

Guidotti E (2022). "calculus: High-Dimensional Numerical and Symbolic Calculus in R." Journal of Statistical Software, 104(5), 1-37. [doi:10.18637/jss.v104.i05](https://doi.org/10.18637/jss.v104.i05)

## See Also

```
Other basic arithmetic: %diff%(), %div%(), %dot%(), %inner%(), %kronecker%(), %outer%(),
%sum%()
```

```
### vector
x < -c("a+1", "b+2")x %prod% x
### matrix
x <- matrix(letters[1:4], ncol = 2)
x %prod% x
### array
x \le -\arctan{\left(\frac{1}{1!} \cdot 12\right)}, \text{ dim } = c(2,2,3))y \leftarrow \text{array}(1:12, \text{ dim } = c(2,2,3))x %prod% y
```
<span id="page-46-1"></span><span id="page-46-0"></span>

Elementwise sum of numeric or character arrays.

#### Usage

x %sum% y

## Arguments

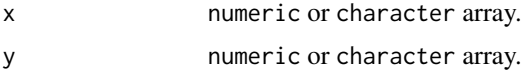

## Value

array.

## References

Guidotti E (2022). "calculus: High-Dimensional Numerical and Symbolic Calculus in R." Journal of Statistical Software, 104(5), 1-37. [doi:10.18637/jss.v104.i05](https://doi.org/10.18637/jss.v104.i05)

## See Also

Other basic arithmetic: [%diff%\(](#page-39-1)), [%div%\(](#page-40-1)), [%dot%\(](#page-41-1)), [%inner%\(](#page-42-1)), [%kronecker%\(](#page-43-1)), [%outer%\(](#page-44-1)), [%prod%\(](#page-45-1))

```
### vector
x < -c("a+1", "b+2")x %sum% x
### matrix
x \leftarrow matrix(leftters[1:4], ncol = 2)x %sum% x
### array
x \le -\arctan(\text{letters}[1:12], \text{dim} = c(2,2,3))
```

```
y \leftarrow \text{array}(1:12, \text{ dim } = \text{c}(2,2,3))x %sum% y
```
# <span id="page-47-0"></span>Index

∗ basic arithmetic %diff% , [40](#page-39-0) %div% , [41](#page-40-0) %dot% , [42](#page-41-0) %inner% , [43](#page-42-0) %kronecker% , [44](#page-43-0) %outer% , [45](#page-44-0) %prod% , [46](#page-45-0) %sum% , [47](#page-46-0) ∗ derivatives derivative , [9](#page-8-0) taylor , [37](#page-36-0) ∗ differential operators curl , [5](#page-4-0) derivative , [9](#page-8-0) divergence , [12](#page-11-0) gradient , [18](#page-17-0) hessian , [21](#page-20-0) jacobian , [26](#page-25-0) laplacian , [28](#page-27-0) ∗ integrals integral , [24](#page-23-0) ode , [34](#page-33-0) ∗ matrix algebra mx , [30](#page-29-0) mxdet , [31](#page-30-0) mxinv, [32](#page-31-0) mxtr , [33](#page-32-0) ∗ polynomials hermite, [20](#page-19-0) taylor , [37](#page-36-0) ∗ tensor algebra contraction , [3](#page-2-0) delta , [8](#page-7-0) diagonal , [11](#page-10-0) einstein , [15](#page-14-0) epsilon , [16](#page-15-0) index , [23](#page-22-0) ∗ utilities

c2e , [2](#page-1-0) e2c , [14](#page-13-0) evaluate , [17](#page-16-0) wrap , [39](#page-38-0) ∗ vector algebra cross , [4](#page-3-0) %cross% *(*cross *)* , [4](#page-3-0) %curl% *(*curl *)* , [5](#page-4-0) %divergence% *(*divergence *)* , [12](#page-11-0) %gradient% *(*gradient *)* , [18](#page-17-0) %hessian% *(*hessian *)* , [21](#page-20-0) %jacobian% *(*jacobian *)* , [26](#page-25-0) %laplacian% *(*laplacian *)* , [28](#page-27-0) %mx% *(*mx *)* , [30](#page-29-0) %diff% , [40](#page-39-0) , *[41](#page-40-0) [–47](#page-46-0)* %div% , *[40](#page-39-0)* , [41](#page-40-0) , *[42](#page-41-0) [–47](#page-46-0)* %dot% , *[40](#page-39-0) , [41](#page-40-0)* , [42](#page-41-0) , *[43](#page-42-0) [–47](#page-46-0)* %inner% , *[40](#page-39-0)[–42](#page-41-0)* , [43](#page-42-0) , *[44](#page-43-0) [–47](#page-46-0)* %kronecker% , *[40](#page-39-0)[–43](#page-42-0)* , [44](#page-43-0) , *[45](#page-44-0) [–47](#page-46-0)* %outer% , *[40](#page-39-0)[–44](#page-43-0)* , [45](#page-44-0) , *[46,](#page-45-0) [47](#page-46-0)* %prod% , *[40](#page-39-0)[–45](#page-44-0)* , [46](#page-45-0) , *[47](#page-46-0)* %sum% , *[40](#page-39-0)[–46](#page-45-0)* , [47](#page-46-0)

c2e , [2](#page-1-0) , *[15](#page-14-0)* , *[17](#page-16-0)* , *[39](#page-38-0)* contraction , [3](#page-2-0) , *[8](#page-7-0)* , *[12](#page-11-0)* , *[15](#page-14-0) , [16](#page-15-0)* , *[23](#page-22-0)* cross , [4](#page-3-0) cubintegrate , *[25](#page-24-0)* curl , [5](#page-4-0) , *[10](#page-9-0)* , *[13](#page-12-0)* , *[19](#page-18-0)* , *[22](#page-21-0)* , *[27](#page-26-0)* , *[29](#page-28-0)*

## D , *[9](#page-8-0)* delta , *[4](#page-3-0)* , [8](#page-7-0) , *[12](#page-11-0)* , *[15](#page-14-0) , [16](#page-15-0)* , *[23](#page-22-0)* derivative , *[6,](#page-5-0) [7](#page-6-0)* , [9](#page-8-0) , *[13](#page-12-0)* , *[18](#page-17-0) , [19](#page-18-0)* , *[21](#page-20-0) , [22](#page-21-0)* , *[27](#page-26-0)* , *[29](#page-28-0)* , *[38](#page-37-0)* diagonal , *[4](#page-3-0)* , *[8](#page-7-0)* , [11](#page-10-0) , *[15](#page-14-0) , [16](#page-15-0)* , *[23](#page-22-0)* diagonal<- *(*diagonal *)* , [11](#page-10-0) divergence , *[7](#page-6-0)* , *[10](#page-9-0)* , [12](#page-11-0) , *[19](#page-18-0)* , *[22](#page-21-0)* , *[27](#page-26-0)* , *[29](#page-28-0)*

e2c , *[3](#page-2-0)* , [14](#page-13-0) , *[17](#page-16-0)* , *[39](#page-38-0)* einstein , *[4](#page-3-0)* , *[8](#page-7-0)* , *[12](#page-11-0)* , [15](#page-14-0) , *[16](#page-15-0)* , *[23](#page-22-0)* epsilon , *[4](#page-3-0)* , *[6](#page-5-0)* , *[8](#page-7-0)* , *[12](#page-11-0)* , *[15](#page-14-0)* , [16](#page-15-0) , *[23](#page-22-0)*

#### INDEX 49

evaluate, [3](#page-2-0), [15](#page-14-0), [17](#page-16-0), [39](#page-38-0) gradient , *[7](#page-6-0)* , *[10](#page-9-0)* , *[13](#page-12-0)* , [18](#page-17-0) , *[22](#page-21-0)* , *[27](#page-26-0)* , *[29](#page-28-0)* hermite , [20](#page-19-0) , *[38](#page-37-0)* hessian , *[7](#page-6-0)* , *[10](#page-9-0)* , *[13](#page-12-0)* , *[19](#page-18-0)* , [21](#page-20-0) , *[27](#page-26-0)* , *[29](#page-28-0)* index , *[3](#page-2-0) , [4](#page-3-0)* , *[8](#page-7-0)* , *[12](#page-11-0)* , *[15](#page-14-0) , [16](#page-15-0)* , [23](#page-22-0) index<- *(*index *)* , [23](#page-22-0) integral , [24](#page-23-0) , *[35](#page-34-0)* jacobian , *[7](#page-6-0)* , *[10](#page-9-0)* , *[13](#page-12-0)* , *[19](#page-18-0)* , *[22](#page-21-0)* , [26](#page-25-0) , *[29](#page-28-0)* laplacian , *[7](#page-6-0)* , *[10](#page-9-0)* , *[13](#page-12-0)* , *[19](#page-18-0)* , *[22](#page-21-0)* , *[27](#page-26-0)* , [28](#page-27-0) mx, [30](#page-29-0), *[32](#page-31-0), [33](#page-32-0)* mxdet , *[31](#page-30-0)* , [31](#page-30-0) , *[33](#page-32-0)* mxinv , *[31](#page-30-0) , [32](#page-31-0)* , [32](#page-31-0) , *[33](#page-32-0)* mxtr , *[31](#page-30-0) [–33](#page-32-0)* , [33](#page-32-0) ode , *[25](#page-24-0)* , [34](#page-33-0) partitions , [36](#page-35-0) taylor, [10](#page-9-0), [21](#page-20-0), [37](#page-36-0) wrap , *[3](#page-2-0)* , *[15](#page-14-0)* , *[17](#page-16-0)* , [39](#page-38-0)